# **RODURAVIT**

# D-Code

Montageanleitung

Notice de montage Montagehandleiding

Asennusohje

Monteringsanvisning Monteringsanvisning

Paigaldusjuhend

Montážní návod Návod na montáž Szerelési útmutató Upute za montažu

Instrukcja montażu

Navodila za montažo

Montāžas instrukcija

Montaj kilavuzu 安装说明书 설치 설명서 設置説明書 دليل التر كيب

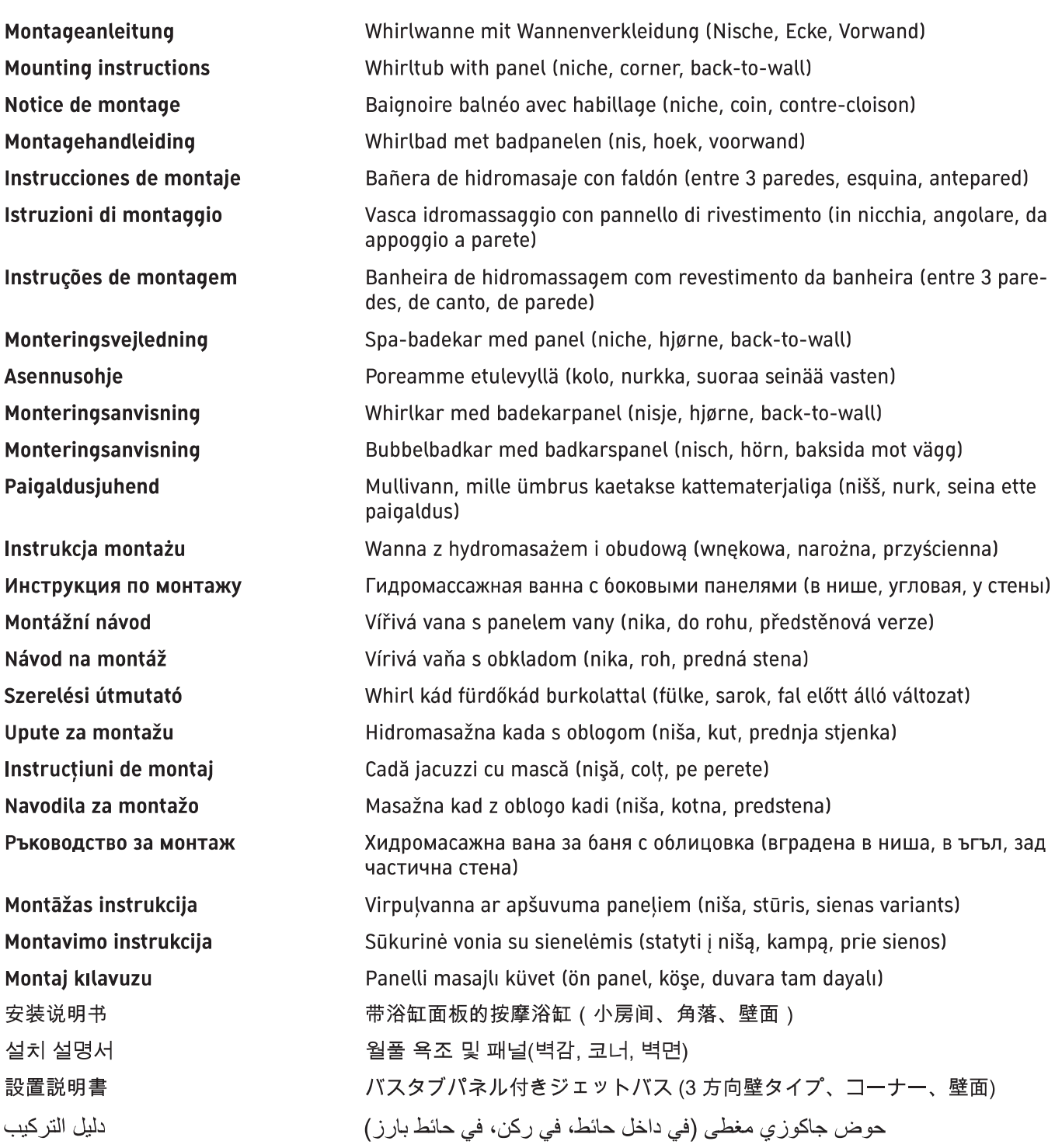

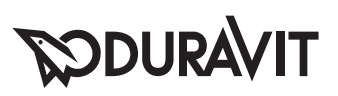

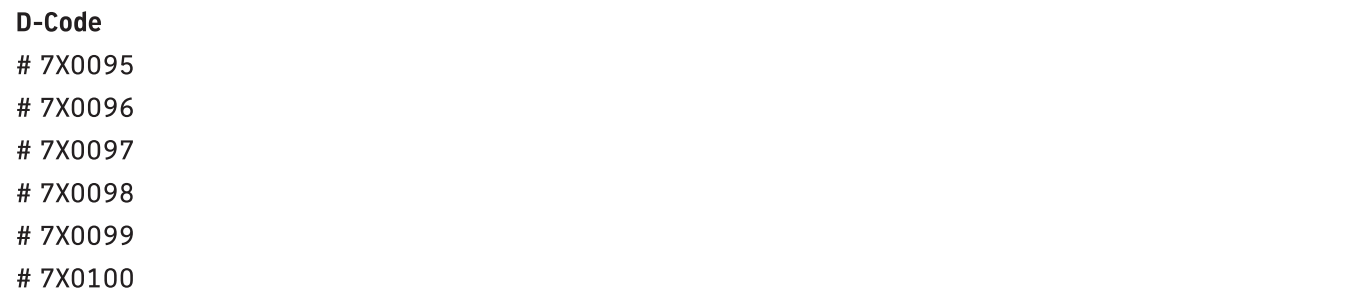

#7X0101

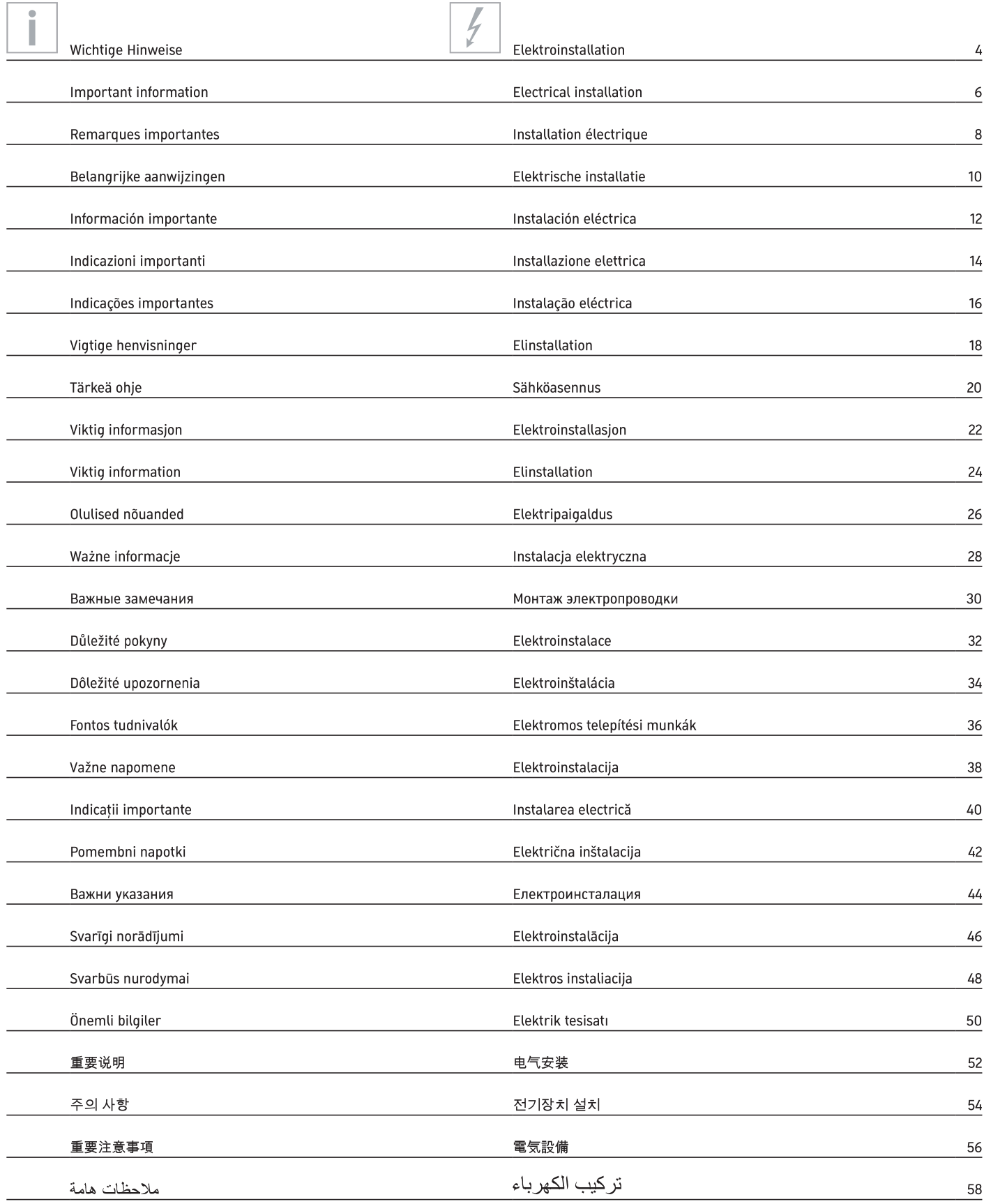

Г

┑

Montage, Installation, Montage, Montage, Montaje, Montaggio, Montagem, Montering, Asennus, Montering, Montering, Paigaldus, Montaż, Mонтаж, Montáž, Montáž, Szerelés, Montaža, Instalarea, Montaža, Moнтаж, Montāža, Montavimas, Montaj, 安装, 설치, 設置,

60

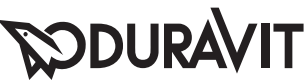

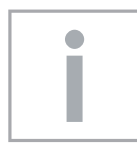

# **Wichtige Hinweise**

# Zur Montageanleitung

Diese Montageanleitung ist Bestandteil der Duravit Whirlwanne und ist vor der Montage sorgfältig zu lesen.

## Erklärung der Signalwörter und Symbole

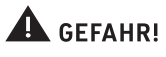

Bei hohem Risiko, tödlichen Gefahren, schweren Verletzungen

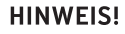

Zur Vermeidung von Sachschäden

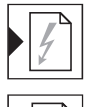

Verweis auf Kapitel Elektroinstallation

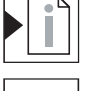

Verweis auf Montagehinweis in diesem Kapitel

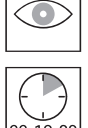

Aufforderung zum Sichten (z.B. auf Kratzer)

 $00:10:00$ 

Angabe der Zeitdauer (z.B. 10 Minuten)

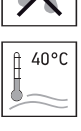

Aufforderung zum Prüfen auf Dichtigkeit

Angabe der Temperatur

Bedieneinheit

○ ○ ○ (Anzahl richtet sich nach dem Whirlsystem)

# Zielgruppe und Qualifikation

Die Whirlwanne darf nur durch ausgebildete Sanitärinstallateure montiert werden. Die Elektroinstallation darf nur von ausgebildeten Elektroinstallateuren durchgeführt werden.

# **HINWEIS!**

Installationsvorschriften örtlicher Versorgungsunternehmen sowie länderspezfische Normen sind uneingeschränkt einzuhalten.

# Sicherheitshinweise

**A** GEFAHR! Lebensgefahr durch Stromschlag.

> Komponenten der Whirlwanne NICHT demontieren.

# Montagehinweise

Vor der Montage Vorinstallationsdatenblätter beachten. Diese stehen im Internet unter www.duravit.com zum Download bereit.

# **20**

# Whirlsystem prüfen (Grafik 20)

- > Whirlsystem 10 Minuten anschalten: bei Kreisläufen mit Intensitätsstufen diese einmal komplett durchlaufen.
- > Wasser in der Wanne lassen. 10 Minuten warten.
- > Dichtheit prüfen.
- > Falls Anpassungen notwendig sind, Prüfung wiederholen.

# **SODURAVIT**  $\frac{1}{2}$

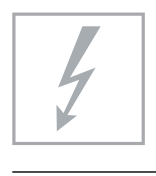

# Elektroinstallation

Stromversorgung

Absicherung **RCD** 

7xxxxx xx x xx xxx0: 50 Hz, 220 - 240 V AC 7xxxxx xx x xx xxx6: 60 Hz, 220 - 240 V AC  $I_{N} = 16 A$  $I_{\text{AN}} \leq 30 \text{ mA}$ 

# Vorinstallation

- > Festverlegte Zuleitung für Stromversorgung legen:
	- separate Absicherung und Fehlerstrom-Schutzeinrichtung (RCD) vorschalten
	- · allpolig trennenden Hauptschalter außerhalb der vorgegebener Schutzzonen (0 - 2) vorschalten
	- · Zuleitung 3 000 mm herausschauen lassen
- > Leitung für Potentialausgleich legen:
	- Leitung 3 000 mm herausschauen lassen

### Schutzzonen nach DIN VDE 0100-701

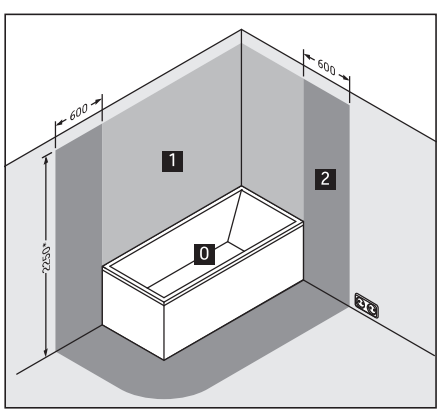

\* oder Höhe des höchsten fest angebrachten Brausekopfes/ Wasserauslasses; je nachdem, was höher ist

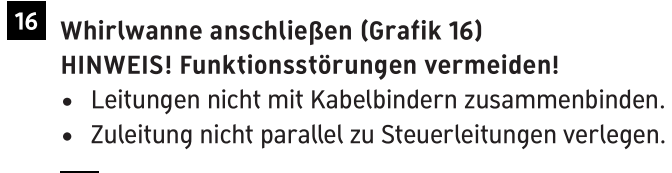

I zuleitung an Netzanschlussdose anschließen.

Il Potentialausgleichsleitung an Whirlwanne anschließen.

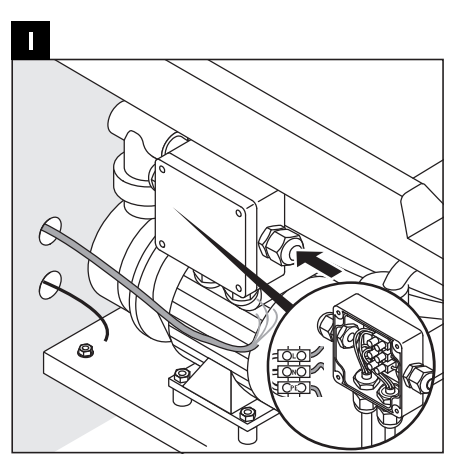

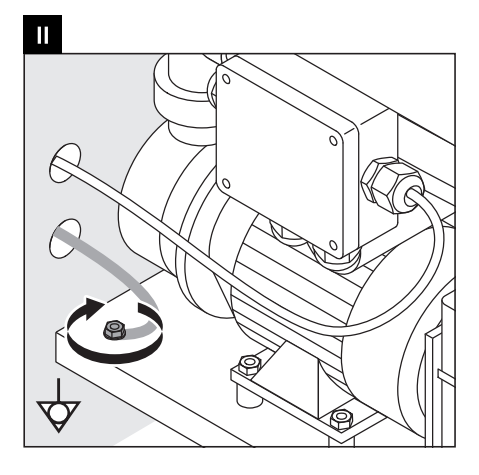

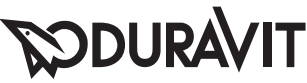

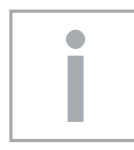

# **Important information**

# About the mounting instructions

These mounting instructions comes as part of the Duravit whirltub and should be read carefully prior to installation.

### **Explanation of the key words and symbols**

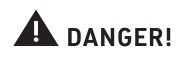

At high risk of fatal hazards or serious injuries

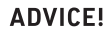

For avoiding property damage

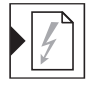

Link to the Electrical Installation section

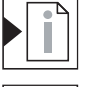

Link to installation information in this section

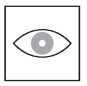

Inspection (e.g. for scratches)

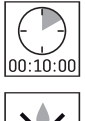

Indication of the length of time (e.g. 10 minutes)

Inspect to check for leaks and tightness

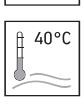

Indication of the temperature

Control unit  $\circ$   $\circ$  (Number depends on the whirl system)

#### **Target group and qualification**

The whirltub must only be installed by trained plumbing engineers. The electrical installation may only be carried out by qualified electricians.

### NOTE!

Local installation regulations and any country-specific standards must be observed at all times.

#### **Safety information**

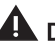

**A DANGER! Risk of fatal electric shock.** 

> Do NOT remove any whirltub components.

# **Installation information**

Please read pre-installation datasheets prior to the installation. These are available to download on the Internet at www.duravit.com.

#### 20 Checking the whirl system (Diagram 20)

- > Switch on the whirl system for 10 minutes: Run this through once completely in the case of circuits with different levels of intensity.
- > Leave the water in the bathtub and wait 10 minutes.
- > Check to make sure that it is leak-tight.
- > If adjustments are required, repeat the check.

# **SODURAVIT**

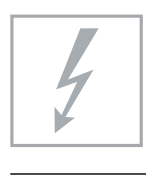

# **Electrical installation**

Power supply

Fuse protection **RCD** 

7xxxxx xx x xx xxx0: 50 Hz, 220 - 240 V AC 7xxxxx xx x xx xxx6: 60 Hz, 220 - 240 V AC  $I_{N} = 16 A$  $I_{\text{AN}}$  ≤ 30 mA

### **Pre-installation**

- > Installing a permanent power supply line:
	- Pre-connect a separate fuse and residual current operating device (RCD)
	- Pre-connect an all-pole separating main switch outside the prescribed safety areas (0 - 2)
	- Allow the supply line to protrude by 3,000 mm
- > Laying the potential equalisation cable:
	- Allow the cable to protrude by 3,000 mm
- $\blacksquare$  $\boxed{2}$

 $\overline{0}$ 

Safety areas in accordance with DIN VDE 0100-701

\* or the height of the highest shower head / water outlet that is permanently installed; depending on which is higher

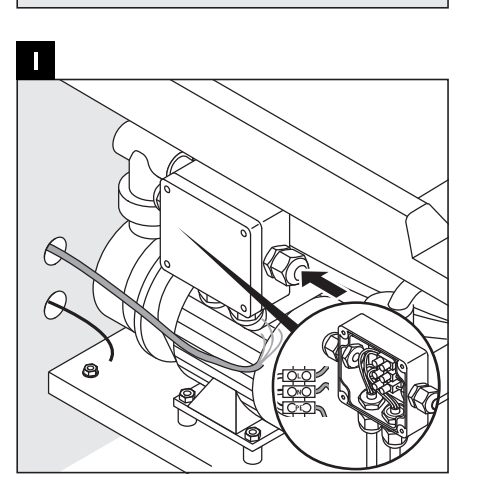

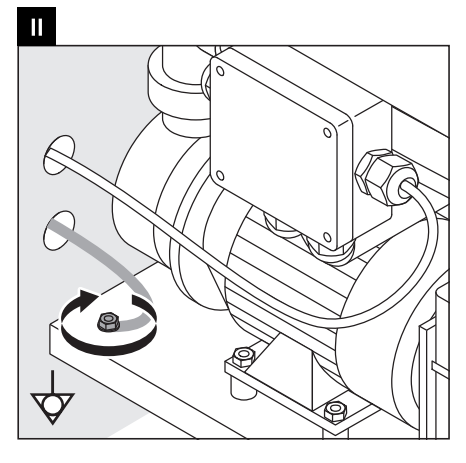

# 16 Connecting the whirltub (Diagram 16) **NOTE! Avoiding any malfunctions!**

- Do not fasten the cables together with cable ties.
- Do not install the supply line parallel to the control cables.

Connect the supply line to the mains supply socket.

Il Connect the potential equalisation cable to the whirltub.

# **PODURAVIT**

# WIJLLL

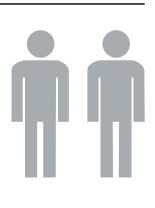

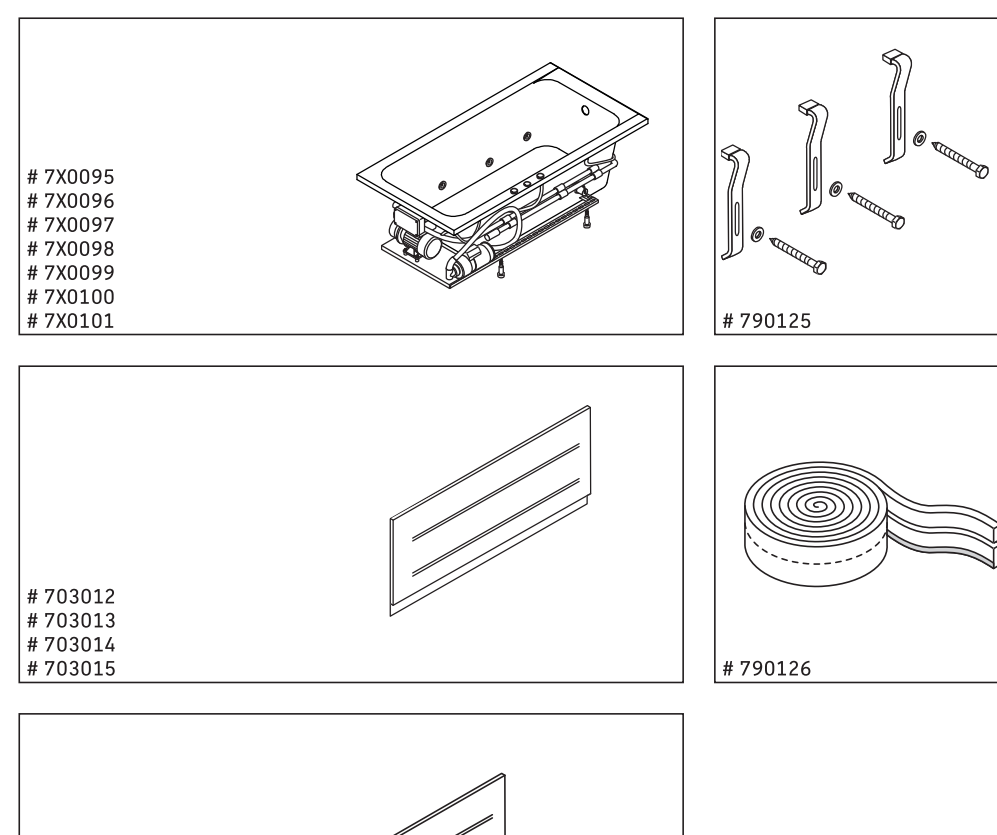

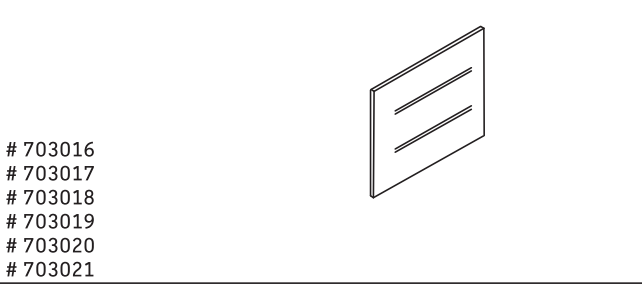

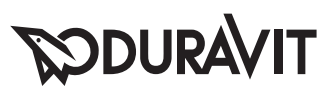

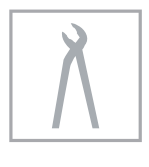

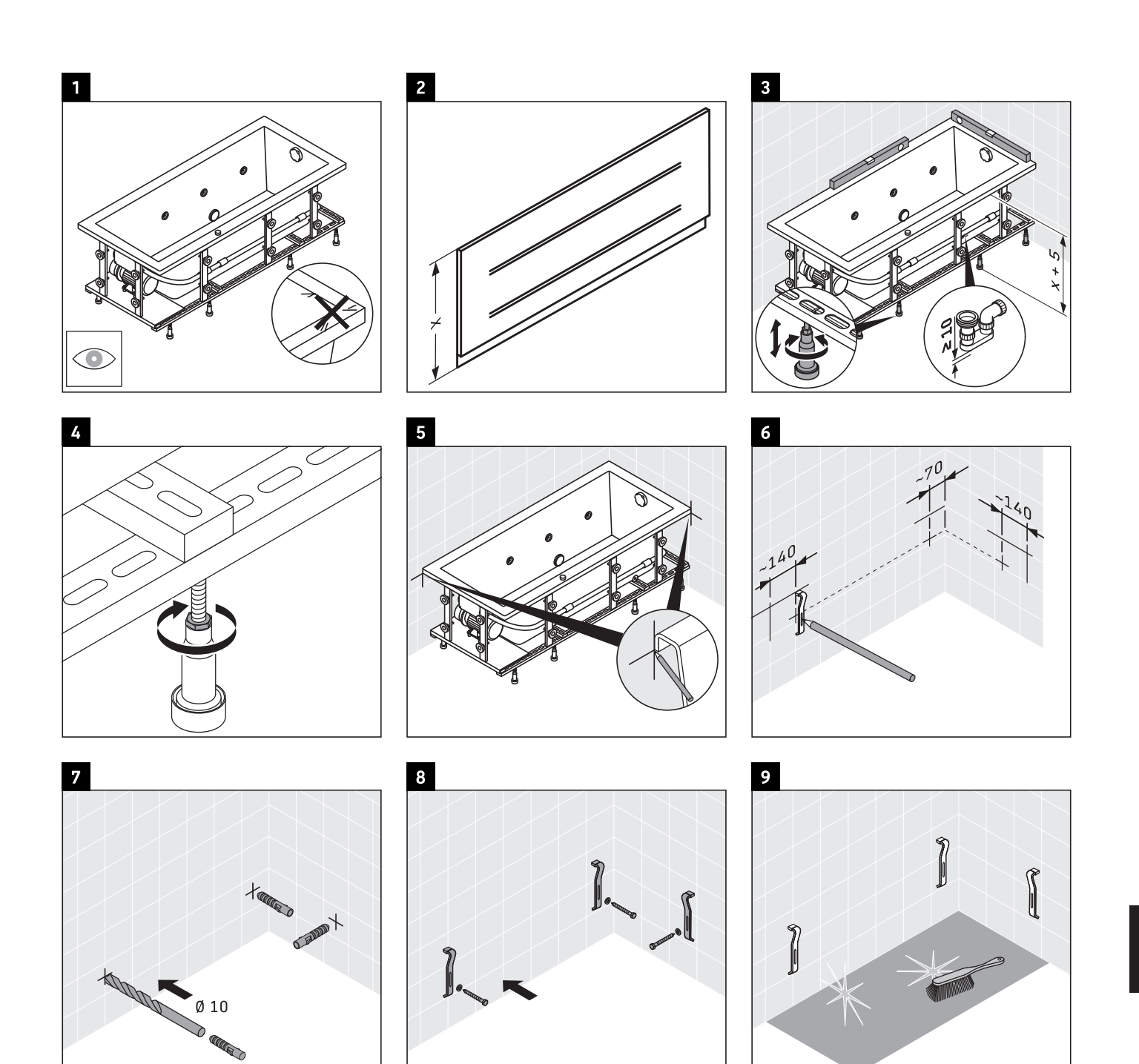

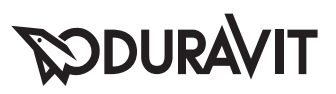

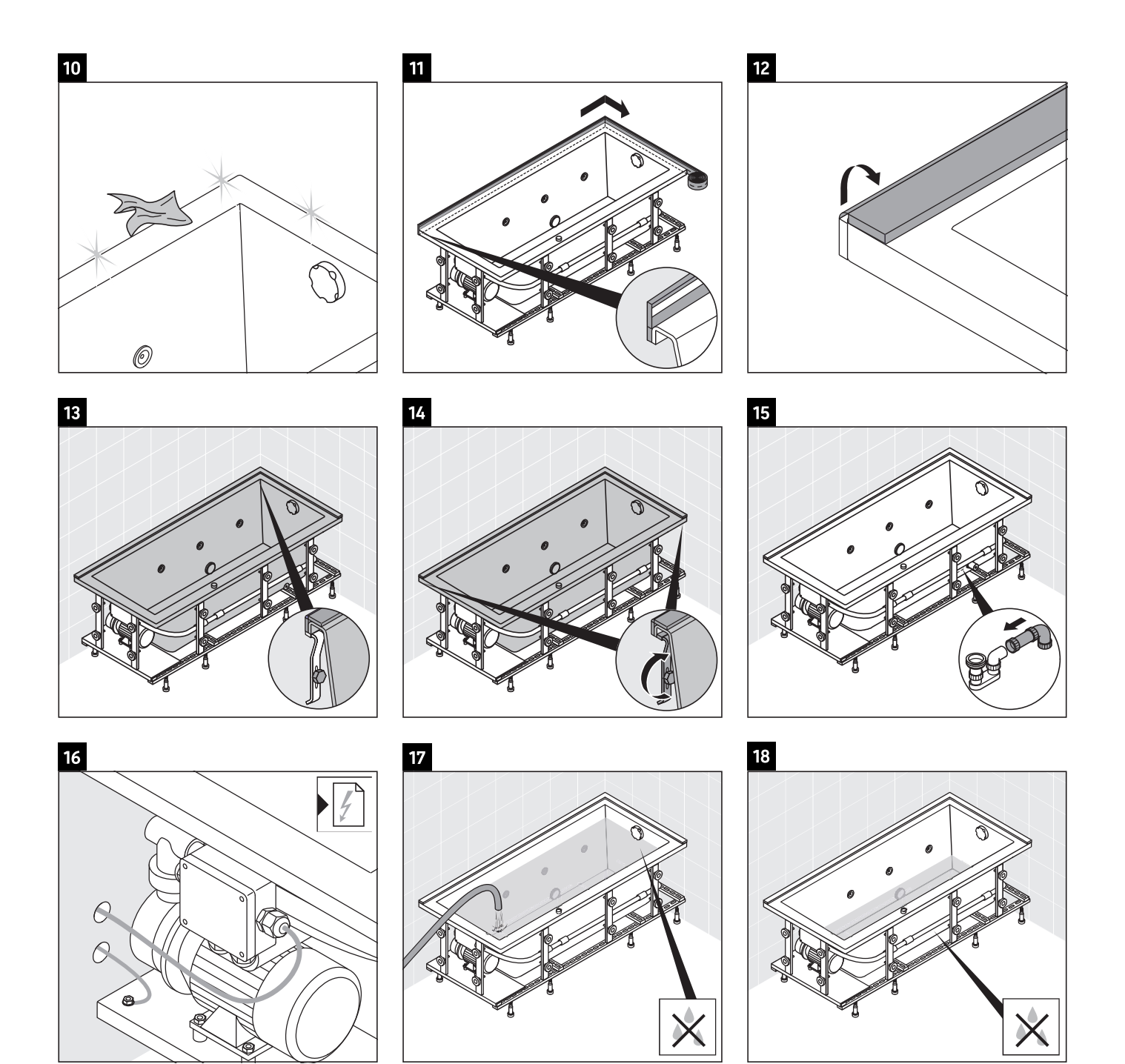

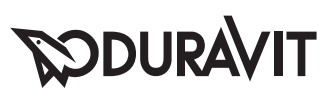

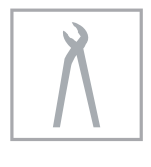

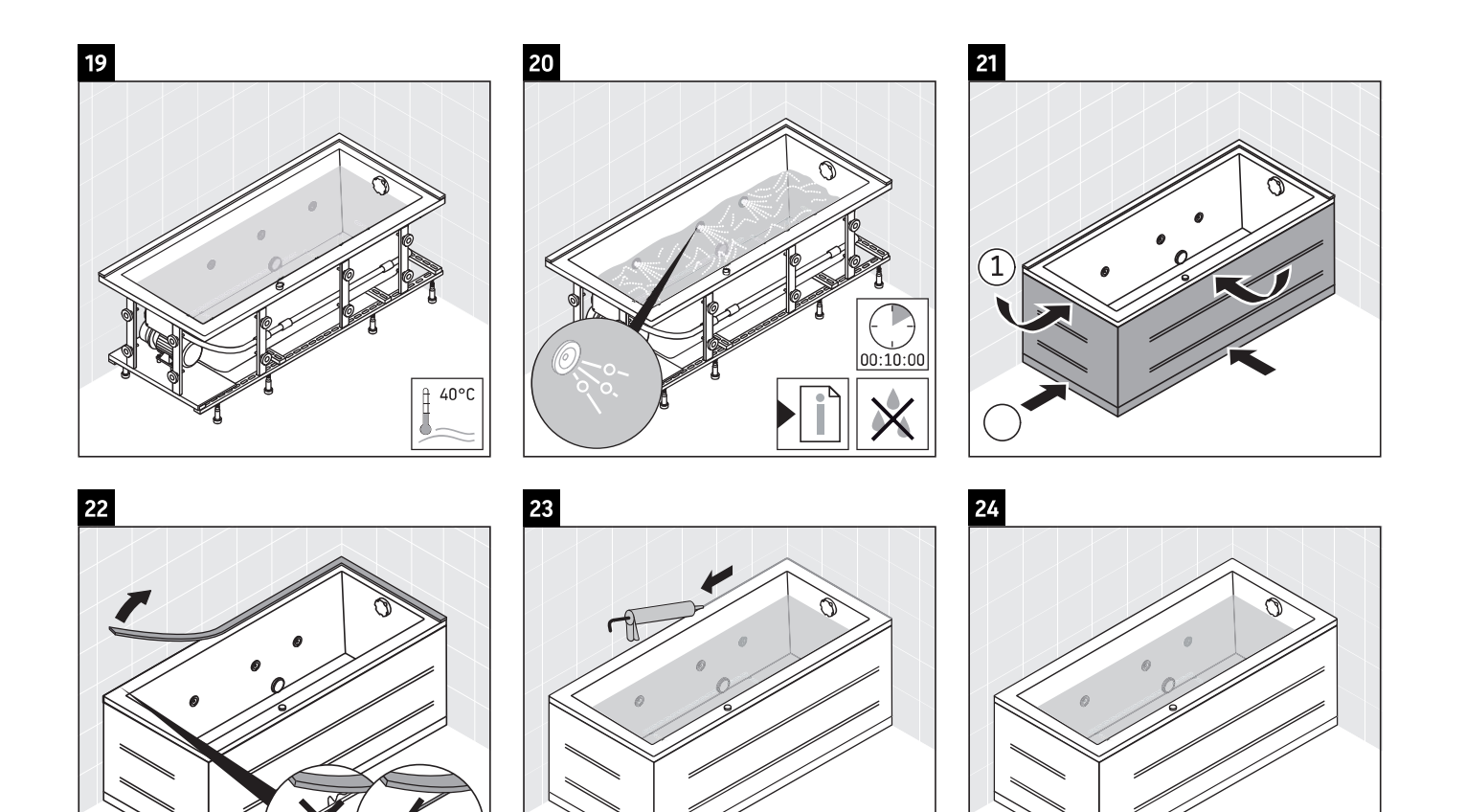

25

 $24:00:00$ 

**Duravit AG**<br>P.O. Box 240<br>Werderstr. 36<br>78132 Hornberg<br>Germany<br>Phone +49 78 33 70 0<br>Fax +49 78 33 70 289<br>info@duravit.com<br>www.duravit.com

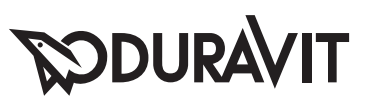